## ST THOMAS AQUINAS ONLINE LEARNING BUSINESS EDUCATION & ICT

EVENTS - S5/6

Where can you find the work?

Set up in Teams, using Class Notebook (OneNote) to complete tasks/type their answers in Lockdown Tasks tab.

Work is posted on Monday to be completed by 3.30 pm.

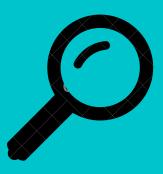

| ſ | <mark>. PPP</mark> |            |
|---|--------------------|------------|
|   |                    |            |
| < |                    |            |
|   |                    | <b>Y</b> / |
| < |                    |            |
|   |                    | <b>1</b>   |
|   |                    |            |
|   | x x x              |            |
|   |                    |            |

## What sort of work will your child be completing?

- Pupils listen to pre-recorded PowerPoint.
- 1 live session per fortnight.
- Tasks completed on OneNote in Lockdown Tasks tab.

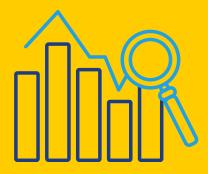

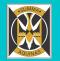

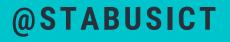